#### **Instituto Federal de Educação Ciência e Tecnologia do RN**

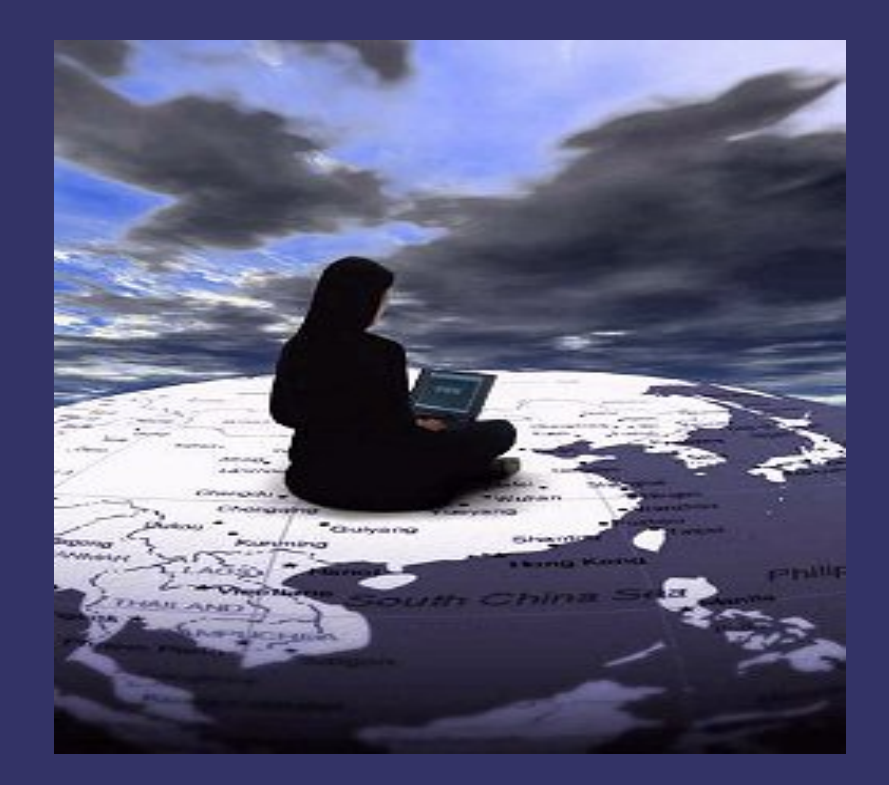

# *A Internet e suas aplicações*

### *Histórico da rede*

Iniciativa dos militares norte-americanos

- Sobrevivência de redes de comunicação e segurança em caso de ataque militar
- Final dos anos 60: ARPA (Advanced Reseach and Projects Agency), mais tarde foi chamada ARPANET.

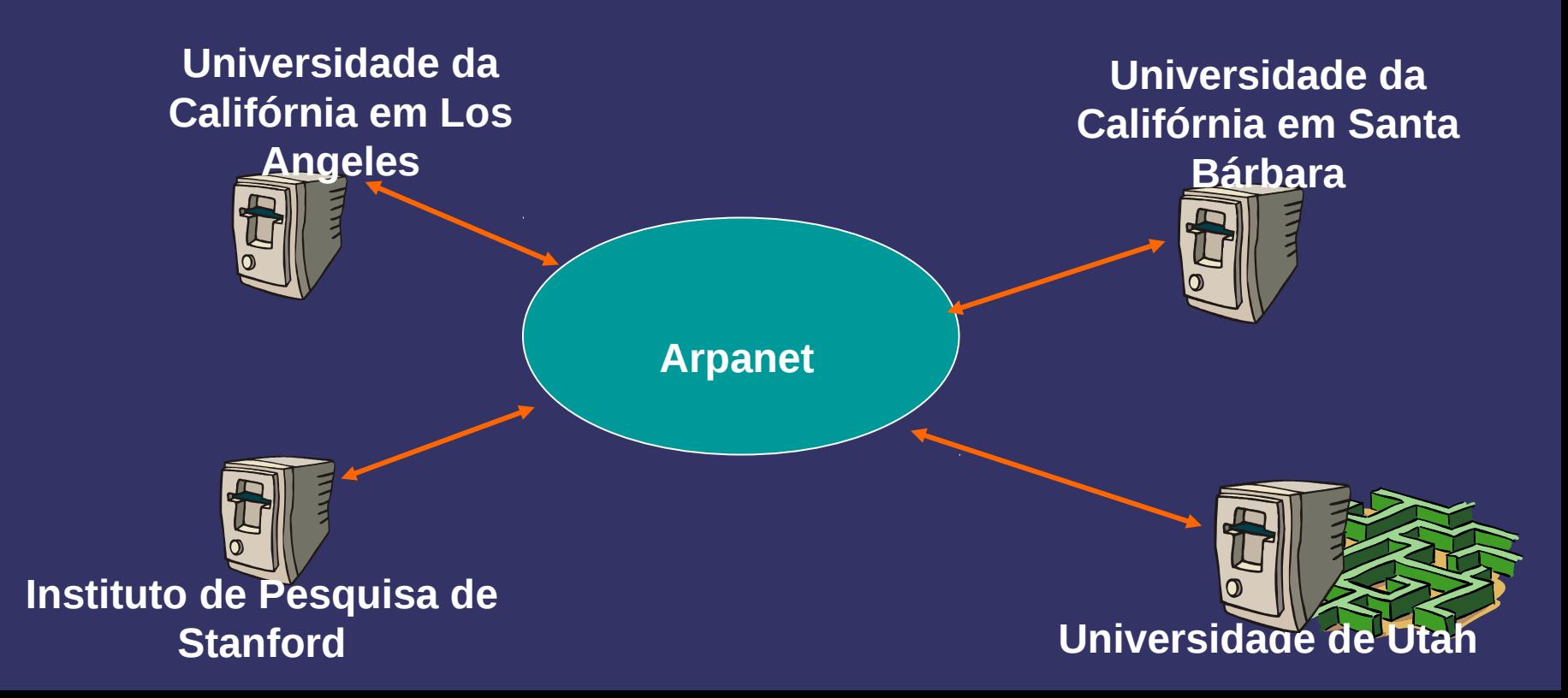

### *Histórico da Internet no Brasil*

**1989:** Comunidade acadêmica Rio-São Paulo (Fadesp + LNCC/UFRJ) se liga a Internet

Ministério da Ciência e Tecnologia cria o RNP (Rede Nacional de Pesquisa) que passou a coordenar o acesso a Internet no Brasil.

**1994**: A Internet passou também a ser explorada comercialmente no Brasil.

**Navegador**: Em 1993 a Internet teve seu sucesso fora do mundo acadêmico graça a distribuição do Mosaic, o primeiro Navegador para a Web e em 1994 sai a primeira versão do Netscape Navigator.

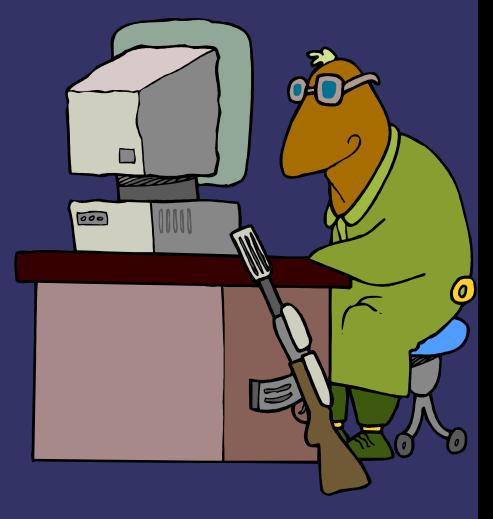

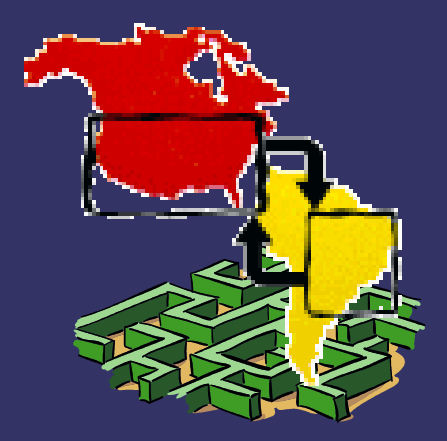

### **Tim Berners-Lee**

 Trabalhava no laboratório CERN, em Genebra.

• Imaginou que seu trabalho seria mais fácil se pudesse ligar-se aos computadores dos colegas.

 Idealizou uma rede de computadores muito similar a uma teia de aranha.

• Criou a World Wide Web (WWW)

- A WWW usa **hiperlinks (ou links):**
	- Interligar documentos
	- Transferir dados de um site para outro local.

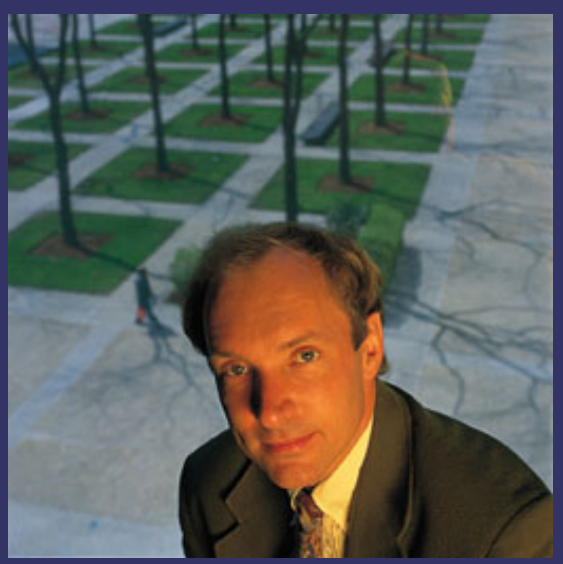

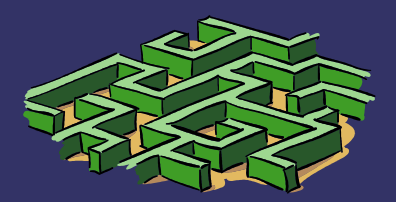

# **Marc Andreessen**

 Desenvolveu o Mosaic, primeiro navegador (browser) gráfico.

 Levou ao Netscape Navigator e, mais recentemente, ao Mozilla Firefox

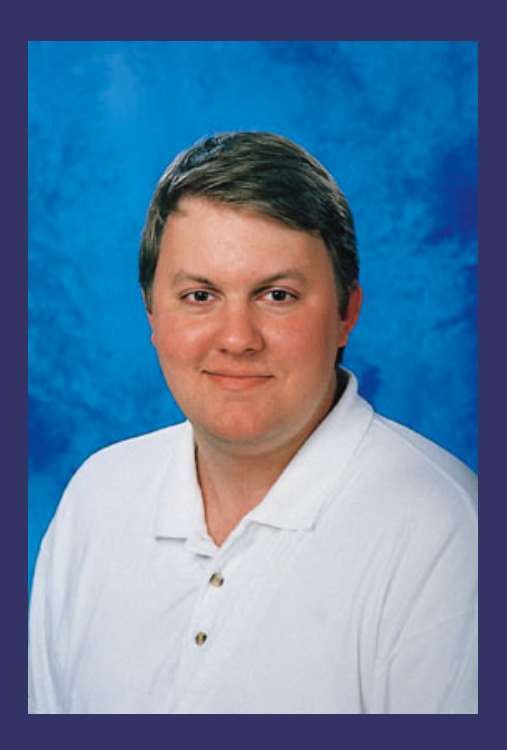

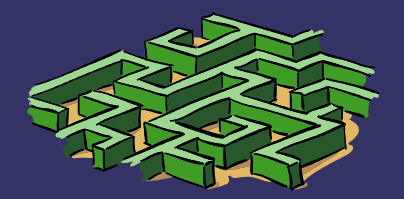

# **Navegador (Browser)**

 $\checkmark$  Software de interface usado para explorar a Internet.

- Exemplos:  $\sqrt{}$ Internet Explorer  $\sqrt{\text{Firefox}}$ Opera,  $\sqrt{\text{Chrome}}$
- $\checkmark$  Combinam:

• a facilidade dos *links* com uma interface gráfica atraente.

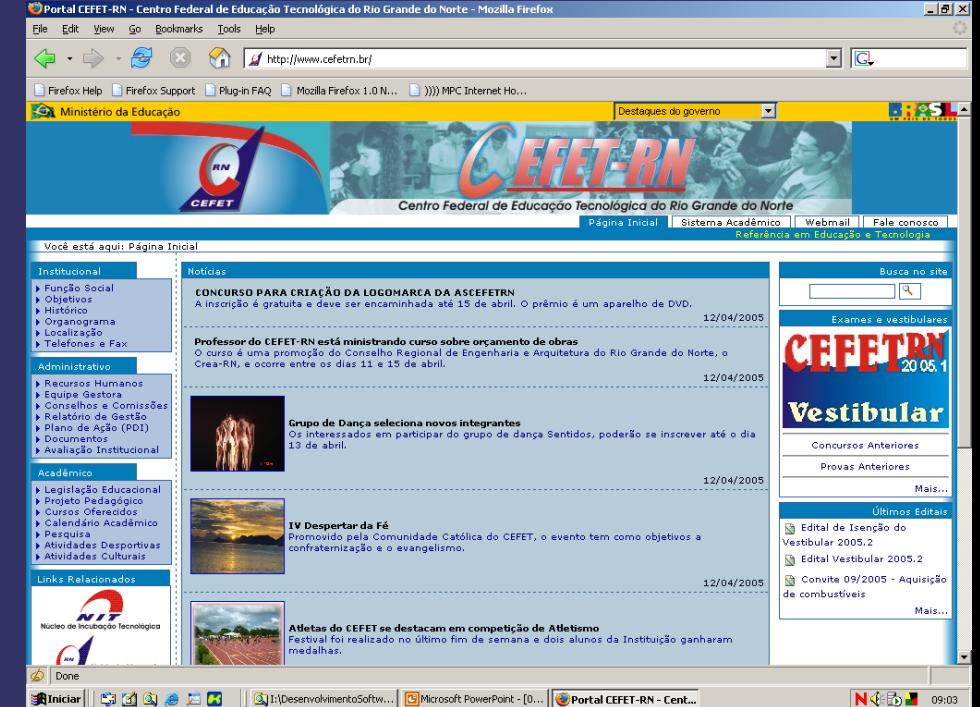

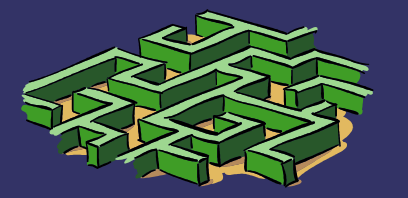

# **Endereço de uma página Web (URL)**

 **URL é o endereço de uma página Web. Divide-se em até 3 partes:**

**http:// HyperText Transfer Protocol – possibilita comunicação usando** *links* **para transferir dados entre sites.**

 **Nome de domínio – endereço do computador onde está armazenado o site.**

**Caminho para um arquivo ou diretório (opcional)**

URL:

#### http://www.intel.com/pressroom/index.asp

Protocolo

Endereço do computador host (domínio)

Caminho, diretório, nome do arquivo

# *Possibilidades da Internet*

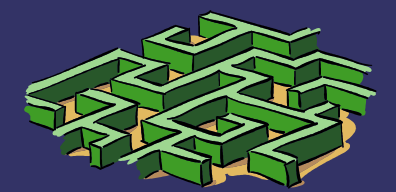

# **Pesquisa**

 **Mecanismo de busca – permite ao usuário especificar termos de busca. Ex.: Google.**

• **O mecanismo de busca constrói um banco de dados de sites que coincidem com esses termos.**

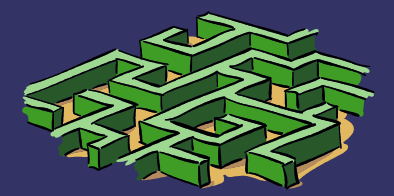

# **Comércio Eletrônico**

Consiste na compra e venda por meio da Internet.

**Business-to-consumer (B2C)**

• Empresas para consumidores

 **Business-to-business (B2B)** • Empresas para Empresas

 **Consumer-to-consumer (C2C)** • Consumidores para consumidores

**Government-to-consumer (G2C)** • Governo para Consumido

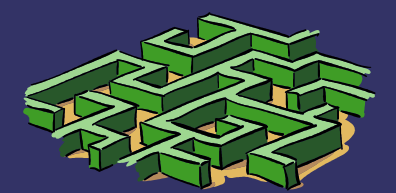

# **Portais na Internet**

**Oferece personalização aos usuários**

- **O site é customizado baseando-se nas informações que você apresenta;**
- **Estimula-o a visitar o site freqüentemente.**

**Oferece recomendações de outros negócios**

- **O site contém** *links* **para sites afiliados;**
- **Se você der um clique em um site afiliado e fizer uma compra, o portal receberá uma porcentagem da venda.**

**Exemplos: UOL, globo.com, terra, etc.**

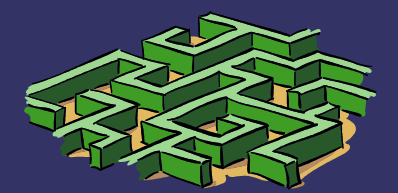

# **Portais na Internet**

#### **Exemplo de fidelização do usuário.**

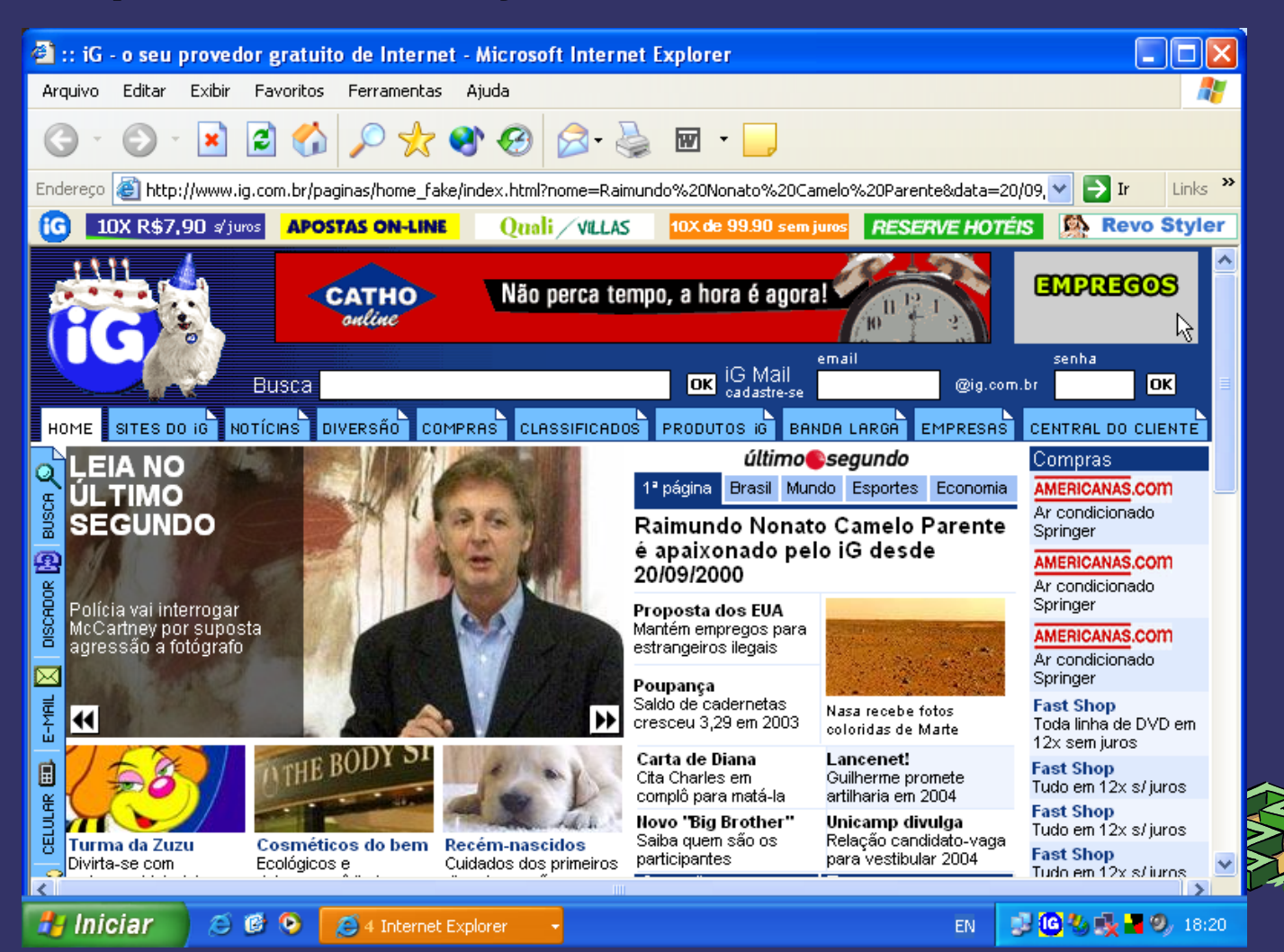

### *Voz sobre IP*

A tecnologia VoIP que permite a realização de ligações telefônicas pela Internet

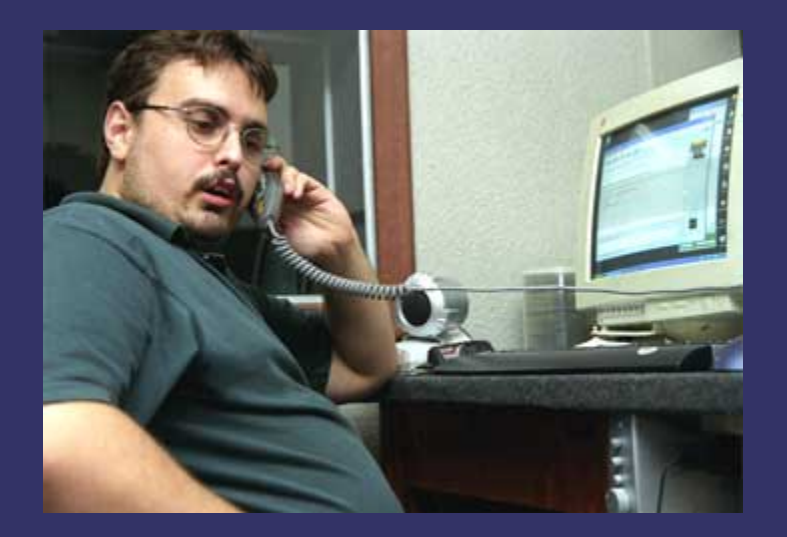

O programa gratuito Skype (www.skype.com) permite que o internauta converse com seus amigos de qualquer lugar do mundo, via Web, sem custos de ligações.

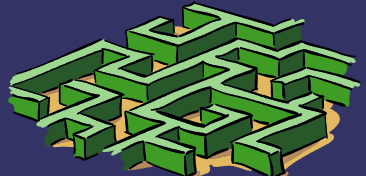

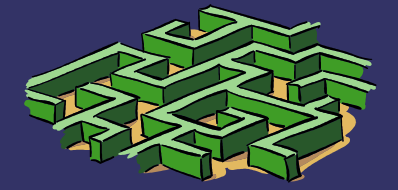

# *Acesso à Internet*

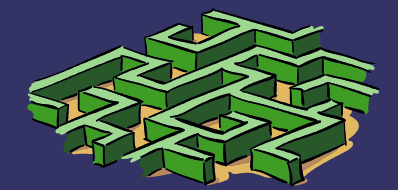

#### *Acesso Discado de Protocolo*

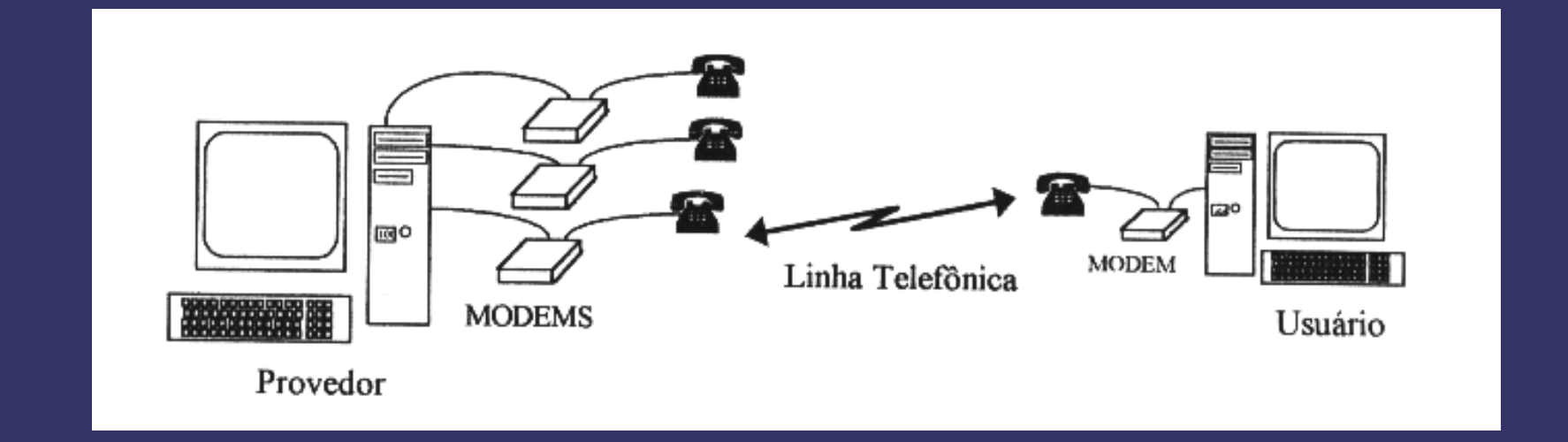

**Acesso Temporário - Ligação é feita por linha telefônica convencional.** 

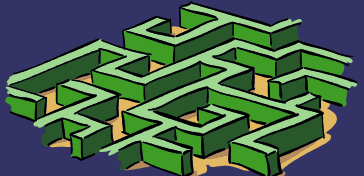

### *Internet de banda larga*

**Internet Banda Larga é o acesso à Internet em alta velocidade.** 

**Esse tipo de conexão é capaz de ser até 30 vezes mais rápida que o acesso discado.** 

**Existem vários tipos e conexão banda larga, entre elas a via ADSL, a via cabo, ou a via rádio.** 

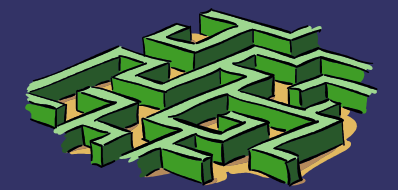

### *Acesso via ADSL*

- O **ADSL (Asymmetric Digital Subscriber Line)** é a tecnologia que utiliza centrais telefônicas digitais para tráfego de dados.
- Os acessos ADSL são oferecidos pelas operadoras de telefonia (Oi, p. ex.)
	- consiste na transmissão de dados em alta velocidade pela linha telefônica.

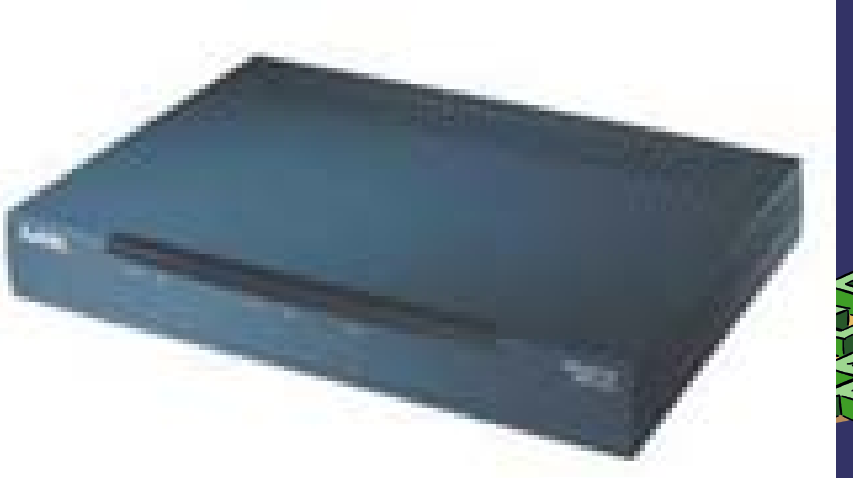

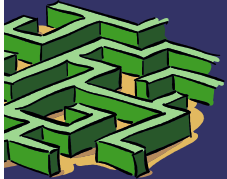

### *Acesso via ADSL*

#### **Vantagens**

 $\checkmark$  Velocidade muito alta (até 10 Gb)

 $\checkmark$  Economia para quem deseja conexões permanentes (24 horas por dia), por não pagar pulsos

 $\checkmark$  Linha telefônica desocupada

#### **Restrições**

 Existem restrições quanto as áreas atendidas, pois o usuário não pode estar a mais de 3km da central telefônica.

 $\checkmark$  Problemas com a linha, como ruídos, linhas antigas ou $\checkmark$ fios descascados, também comprometem o fornecimento.

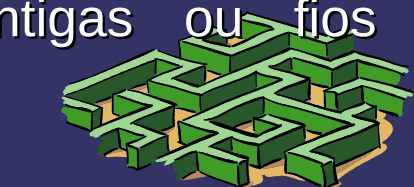

### *Acesso via Cabo*

O acesso **via cable modem**, ou **cabo**, funciona de um modo diferente em relação aos modems convencionais.

• Duas conexões: uma para a saída do cabo, que irá para fora da casa do assinante, e a outra para o computador.

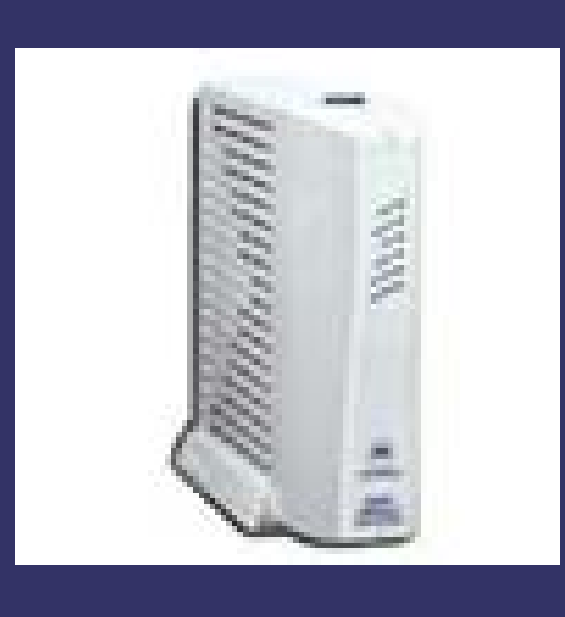

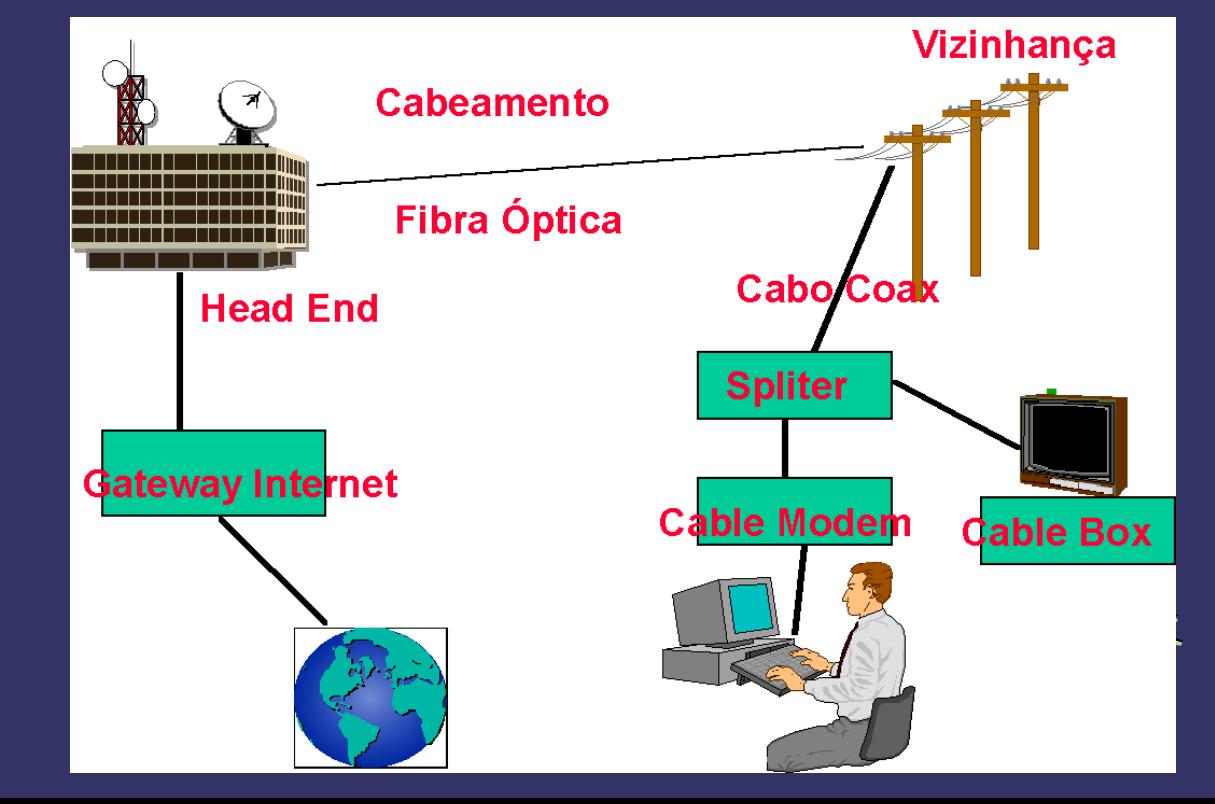

### *Acesso via Cabo* **Vantagens**

 $\checkmark$  Alta velocidade

 Economia para quem deseja conexões permanentes (24 horas por dia), por não pagar pulsos

Linha telefônica desocupada

#### **Restrições**

 $\checkmark$  É preciso adquirir o cable modem (alugado ou comprado)

 $\checkmark$  Existem restrições quanto as áreas atendidas • precisam estar cabeadas

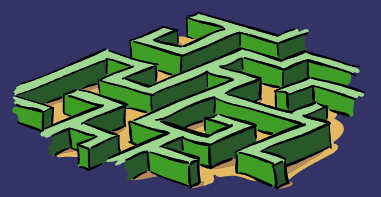

### *Acesso via Rádio*

•Utiliza a conexão por radiofreqüência

•Um aparelho de rádio (junto com uma antena) é instalado no alto do prédio do assinante.

•O aparelho precisa "exergar" o torre de transmissão do provedor para se comunicarem. É o que se chama "visada".

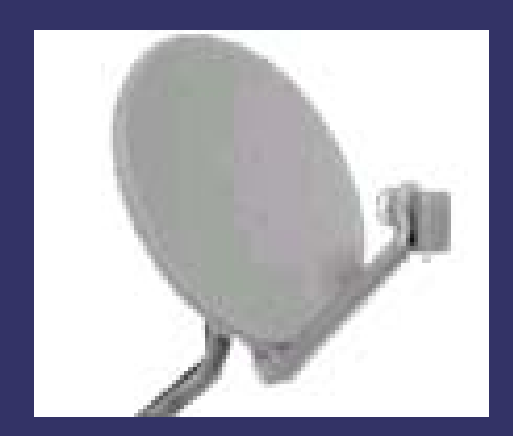

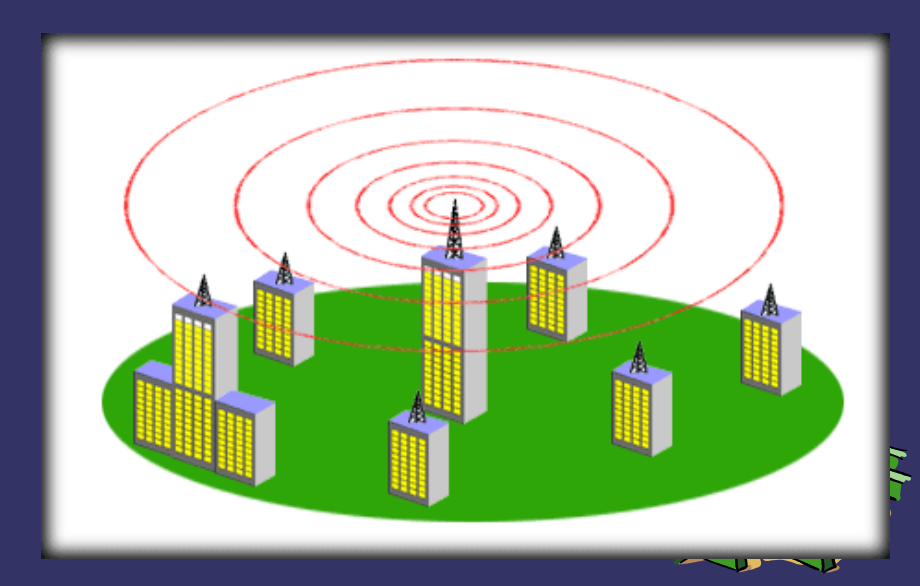

### *Acesso via Rádio*

#### **Vantagem**

Oferece alta velocidade e eficiência quanto ao custo.

#### **Restrições**

Velocidade pode não ser garantida sempre

 $\checkmark$  Requer estações repetidoras aproximadamente a cada 48 quilômetros.

 $\checkmark$  Suscetível às condições climáticas.

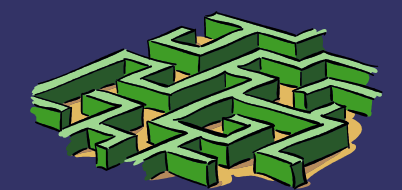